Set-up for Spurious Emissions 30MHz – 1GHz

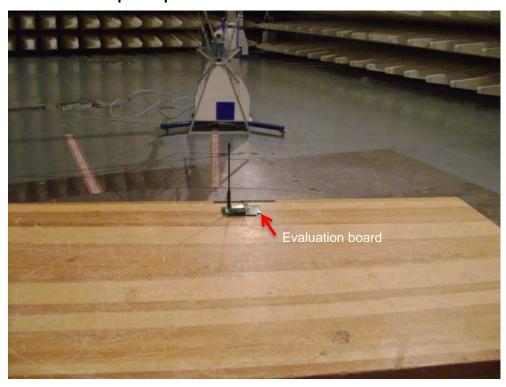

Set-up for Spurious Emissions 1GHz – 12.75GHz

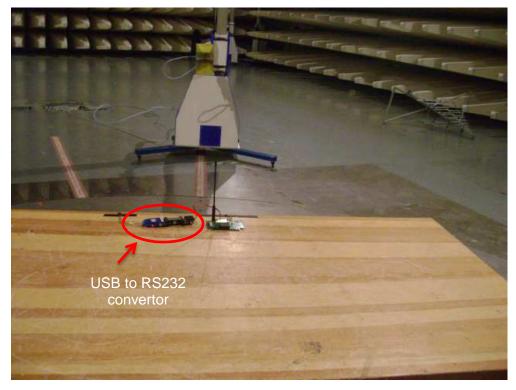

**Set-up for Conducted Emissions** 

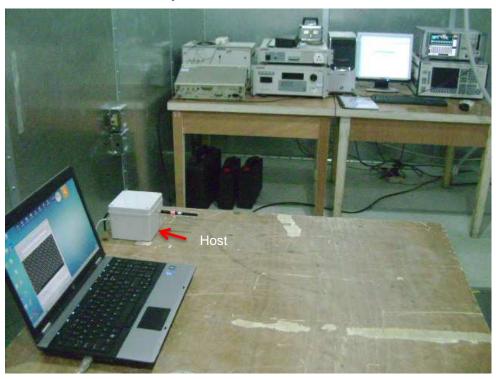

## Note:

- 1. The USB to RS232 convertor is used to connect the Sub-1G module with computer, it cannot affect the test performance.
- 2. Regarding to the spurious emission setup, the module was placed on the evaluation board.